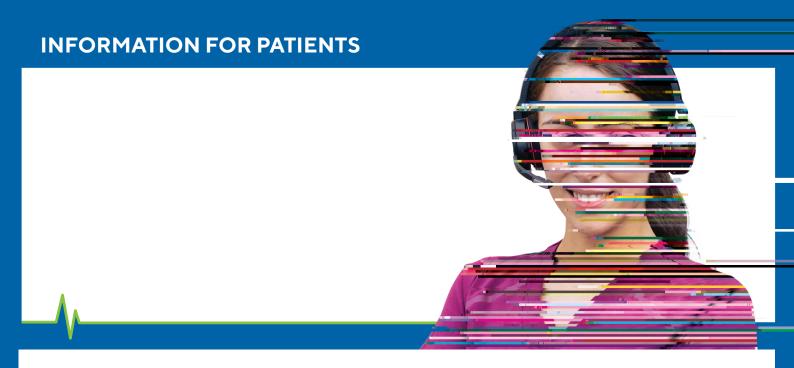

# Hdl?

- You will need a phone, tablet or computer with a camera to use this service.
- To register, please use your phone camera and scan the QR code.
  You can also visit
  a

## Waa al?

- You will be linked directly to the Virtual Emergency Department waiting room and placed in the virtual triage queue.
- You will receive a text/email with the next steps.
- When it's your turn, the nurse will consult with you and advise the best course of action.

## Waddacacal?

- In many cases, we will be able to help you virtually, and organise tests and prescriptions close to your home.
- We can provide self-care advice and a GP follow up.
- We may ask you to come into the Emergency Department.

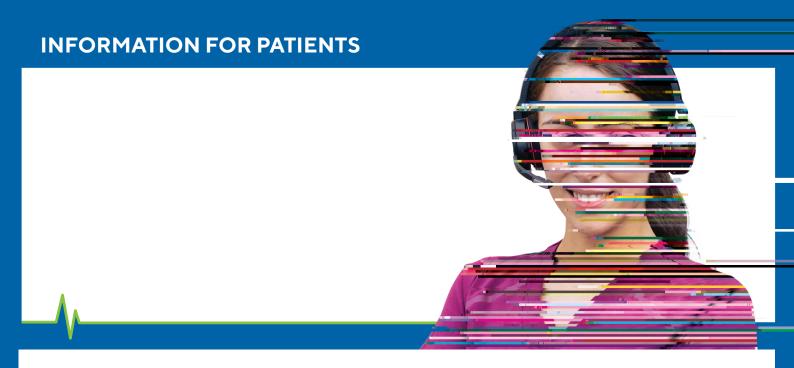

# Hdl?

- You will need a phone, tablet or computer with a camera to use this service.
- To register, please use your phone camera and scan the QR code.
  You can also visit
  a

## Waa al?

- You will be linked directly to the Virtual Emergency Department waiting room and placed in the virtual triage queue.
- You will receive a text/email with the next steps.
- When it's your turn, the nurse will consult with you and advise the best course of action.

## Waddacacal?

- In many cases, we will be able to help you virtually, and organise tests and prescriptions close to your home.
- We can provide self-care advice and a GP follow up.
- We may ask you to come into the Emergency Department.